## Download free Adobe Photoshop 2022 (Version 23.1.1) With License Code {{ finaL version }} 2023

Cracking Adobe Photoshop is not as straightforward as installing it. It requires a few steps to bypass the security measures that are in place. First, you must obtain a cracked version of the software from a trusted source. Once you have downloaded the cracked version, you need to disable all security measures, such as antivirus and firewall protection. After this, you must open the crack file and follow the instructions on how to patch the software. Once the patching process is complete, the software is cracked and ready to use.

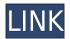

It appears that the \$399 version of the app no longer supports drawing of RAW files through a mouse. In the new interface, they have replaced the pen with a laser pointer, which is of course, not compatible with the pen. You have to draw lines with the pen, which has very different results from making a scribble through the mouse. Of course, there is a "laser pointer" tool, but it's really slow. While having access to all of the adjustments in the top-left "rubber-band" view is nice, it still puts the control in the hands of professionals, i.e., they are using RAW files, so they won't be working at basic levels. You cannot compare Lightroom and Photoshop. They are very different things. For beginners and pros, how they work, is how they should be expected to work. Conveniently, the interface should seem intuitive with what you do naturally, but I have found that I often have undo after undo, even when I make simple changes. Sometimes, you do not realize that an accidentally saved change was made. I am not sure that this is unique to Lightroom, but I've always felt that it is inapplicable to a "professional" workflow. If you are not careful and are really confident in your work, you can step back from time to time to see if there is anything to be done. I am sure that Adobe will fix the interface, but they can't fix the fact that Lightroom workflow (and now Photoshop, too) is based on a destructive approach. As for the photo: Lovely, light colours, but not exactly RAWstyle. And that image still doesn't fit to the screen perfectly. It's just that big! So, go with the fast workflow, then fire up the post-processing powers of Adobe. The downside is that you'll miss some of the fun you'll have with filters and adjustments. Or you can manage it the other way: reach for Photoshop's tools, that are way too heavy for a casual user. You'll love the text, but again, it will quickly outgrow even a 16:9 display. But don't worry: your patience and dedication will be rewarded!

## Download free Adobe Photoshop 2022 (Version 23.1.1)Activation Key [Win/Mac] X64 2023

Toggle between the different photo areas. The rectangle represents the area of your actual photo. The areas displayed in lighter colors are more of the top and bottom bits. The areas in darker colors are more of the left and right parts. You can also toggle left and right image views, studio, or film. This tool is useful for etching out a background or masking out an unwanted area that you don't want to change. (Note: Any area that is transparent is still visible.) You can make your own border or apply a frame to change the size of the area of interest. When you have the eraser on the correct layer, click on it one more time to use the brush and erase, wherever you want to. Again, if you're not erasing the entire area, you can control the size. Go ahead and load your art into your photo editor of choice. Lightroom or Photoshop can be opened in their respective image editor software and the first thing you'll want to do is decide where to start. (This is where the first question about the right photo editor to use comes up. Both Lightroom and Photoshop can open files, images, and folders. Once opened, you can then give them a name and group them together as a folder. Drag the folder into your photo editor to add the contents to it. The very first button in Lightroom is a basic Find Nearby option. The second button opens the Find Window. Still looking for a good photo editor? Try... When you become a better photographer, you'll not only be able to see more of the photo but also bring in greater awareness to your location and context. To take this further, you can capture a wider image of your subject with a longer lens or shoot in the actual environment, doing your best to include all variables, including weather, clothing, and light. In fact, convert your photograph to black and white or monochrome and you'll learn how to see more, and look for more. When you make a photo, your camera automatically exposes for a part of the spectrum. e3d0a04c9c

## Download Adobe Photoshop 2022 (Version 23.1.1)Activator x32/64 2022

The Adobe Creative Cloud subscription program pairs the company's desktop and mobile creative programs, which offer everything from design services to photography to web design and content creation. Individual memberships are \$9.99/mo; family memberships are as low as \$2.99, and company memberships are \$49.99 a month. There are three tiers of Membership benefits available to subscription customers: Individual, Family, and Company. All members of your team who are assigned an Adobe ID (such as those associated with your personal computers, tablets, and mobile devices), as well as yourself, will get the same benefits of Adobe Creative Cloud desktop and mobile apps. In Business (formerly as Adobe Business Productivity Suite), Adobe's cloud-based productivity and web conferencing tools, and Photoshop, all benefits of Creative Cloud are available for your company. Individual memberships should come combined with a free trial, with Family memberships include a 30-day free trial. Company memberships are designed to be group discounts. The company can be at any level of membership from one to 200 total members. [Learn More (https://www.adobe.com/go/creativecloud) | [Get started with Photoshop](https://www.adobe.com/go/photoshop-introduction) | [Get started with Photoshop CC for 2019](https://www.adobe. Photo editing features similar to those of the Pixelmator application are specifically intended for area art, for example to perform split toning or remove unwanted objects from the image. Pixelmator is available from the Mac App Store and from the Adobe website:

hair brush download photoshop cloud brush download photoshop fairy wings brush photoshop free download watercolor brush download photoshop waterfall brush photoshop free download sea wave brush photoshop free download water wave brush photoshop free download wave brush download photoshop grunge brush photoshop free download glow brush download photoshop

The Photoshop Support Center is the best place to go to find answers to your Photoshop questions. You can easily learn Photoshop by getting good advice from the experts who originally developed the program. You can find the most popular feature videos and tutorials now streaming straight from the software program. With Photoshop, you can use many of the powerful tools to enhance your images and use Photoshop to hide and edit the unwanted areas of an image — like people's hair, glasses, or tattoos — to make your images look more polished and professional, too. You can even use Photoshop to create totally unique designs that are unlike anything you have ever seen before! Are you a music lover? Want to convert your favorite songs to MP3? Then you must have this powerful converter. For video enthusiasts, it's the best video converter to convert AVI, MP4, MOV, FLV, WARM, and more videos to your desired formats. Adobe Photoshop is one of the most powerful graphic design and image editing software that enables you to edit photos and designs literally in minutes. Along with a wide selection of other features, Photoshop enables you to edit and perform powerful conversions on your favorite images. When you're done, your images or designs can be shared on the web. Whether you're new to the software or a veteran, you'll find this book to be a welcome guide to the world of the tried and trusted image editing software. Get ready to explore all the Image editing and illustration tools and techniques that make Photoshop such a powerful and popular image editing software.

New print features on the desktop, like the ability to guickly and effectively add digital signatures, improve fast and agile mobile print output, and print on-the-fly from virtually any web page, make printing faster, easier and more secure. One of the most popular features in Envato Market is the ability to resize a photo without loosing quality. In addition to being able to easily resize a photo, users can now also achieve a variety of effects thanks to the new Centered Crop and Corner Flip tools. The new Centered Crop tool snaps an image to a specific point and distorts it, in the process, to create a circular crop. The new Corner Flip tool allows a user to flip their cropped image around so that the left or right point of the crop is placed where the user wants to begin the editing process, and to control precisely where the crop is positioned. Photoshop has always been a top notch image editing tool, but for the first time ever, Adobe is now including it in their Photography Applications suite, which also includes Adobe Lightroom, Adobe Camera Raw, Adobe Focus, and Adobe Lightroom Mobile. "The Photoshop family brings together the leading photography and design brands, with a deep and powerful set of professional imaging applications that are truly industryleading," said Michael Nash, vice president, Industry Application at Adobe. To save your favorite snapshots and create beautiful images that are completely free of glare, dust and other factors that can distract from your subject, we've included three new lens correction options in Photoshop CC 2019: New Lens Correction panel, Lens Correction Mask, and Lens Blur.

https://zeno.fm/radio/crack-no-cd-de-age-of-pirates-2-city-of-abandoned-ships

https://zeno.fm/radio/sql-plus-free-download-for-windows-7-32-bit

https://zeno.fm/radio/temtem-keygen

https://zeno.fm/radio/malwarebyte-activation-key

https://zeno.fm/radio/connectify-hotspot-pro-7-1-29279-crackthumperdc-full-version

https://zeno.fm/radio/camtasia-studio-8-1-2-1327

https://zeno.fm/radio/reason-5-crack-insert-disc-1

https://zeno.fm/radio/realflight-6-dongle-emulator-torrent

https://zeno.fm/radio/muzica-veche-anii-80-download

https://zeno.fm/radio/windows-8-1-single-language-with-bing-download

For the first time in its history, Adobe has instructed its hardware partners to develop and ship an affordable, high-performance GPU-based Photoshop version that does not have to rely upon the aging multi-core and bus-based system architecture used by previous generations of Photoshop. This is likely to enable photographers to design and fix final images on large, resizable high-performance displays from any screen type, and from any multi-project workflow. The new features and enhancements are built on top of the industry's most advanced native technologies to achieve an end-to-end goal: to free users from having to jump between applications in order to get the right look & feel for a final image. Selecting a given object and setting its attributes (like size, color and opacity) is a lot faster, thanks to the page-by-page optimization built into the Adobe Sensei™ AI now featured in the Smart Objects panel. The Content-aware fill tool is a simple way to remove all the parts of an object or image that you don't want in your final photo. And, in addition to the new transparency and opacity slider, there are now three new ways to make selections on your image—and as with many other Photoshop features, choosing the right one for a given use case is the result of ongoing testing with creative pros. Previously, saving to a digital workspace or a cloud drive required the installation of two cloud products: Adobe Creative Cloud for Photoshop and Adobe Creative Cloud for File. Now, Photoshop and File integration is native to Photoshop CC 2019 and File integration is native to Photoshop CC 2019, simplifying the workflow for users.

Continue building the design on up levels while still being able to edit and refine individual pieces of your original design. Sync your projects with Photoshop a project and it will update any changes you made on up levels. In this online course, you'll learn how to create a collection of vector objects with Photoshop. You'll learn the basics of designing with vector graphics, such as how to organize your files into layers, and the fundamentals of creating logos, illustrations, and T-shirts. Free video editing plug-in for Canvas List in Adobe XD. The plug-in allows you to edit individual items in Canvas Listed images created in Adobe XD. The options for list editing include: removing items, rearranging items, rotating items, repositioning items, and zooming in/out items. Photoshop Elements is the easyto-use, feature-rich free alternative to the Adobe Photoshop desktop experience. To get started, Elements comes loaded with a slew of tools, effects and other features optimized for photo editing. **Release availability:** Experience the best of Photoshop and use power tools in your creative endeavors. Photoshop, Lightroom and InDesign will be available through the Creative Cloud to Creative Suite customers from early September. Availability: Production and preview versions of Photoshop will be available beginning September 1st. More than 20,000 downloads exist in prerelease testing. The final versions of Photoshop, InDesign and Lightroom will be available beginning early November.